# **Parent Accounts**

**See the story of your child's day**

## **How to connect with your child's class**

Your child's teachers will need to invite you to join their class. They can either invite you by text, email, or send home a parent code.

# $Pa$  e  $\frac{1}{2}$  Accou $\frac{1}{2}$ s

#### **That if a band and F** was contracted as year on their child?

Students can add all of their student codes to the same account and their progress across multiple classes. It's simple!

#### ow far ac  $i \nabla i \nabla$  is  $\Phi$  are  $\tau$ <sub>s</sub> see fee actors of  $\tau$ <sub>s</sub>?

are its can see the last two weeks of their childs feed act  $p_0$  its. If parents would like to view a  $\circ$  longer istory they can  $C_0$  intact their childs teacher or the ClassD<sub>ovo</sub> team.

#### $\frac{1}{2}$  ow  $\frac{1}{2}$  a e<sup>t</sup><sub>s</sub> co<sup>t</sup> tec wi<sup>th</sup>  $\frac{1}{2}$  e casses?

arents can enter  $L$  the parent correlation their account, letting their connect with a of their c **e** remis classes.

### **When**  $\mathbf{r}$  **d**  $\mathbf{r}$  do a e  $\mathbf{r}$  do a continuous by C ass one?

CassD<sub>olo</sub> at esparents whenever they receive a new private messale a new Class St<sub>o</sub>ry post is added their child as posted to their Student Story, and on Friday to review their childs feed ad from class.

### **Helpful resources**

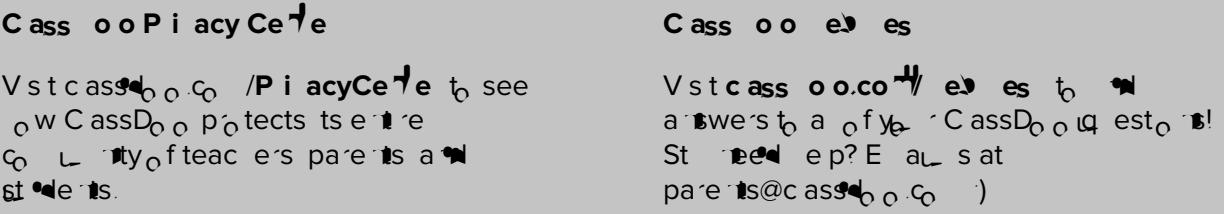